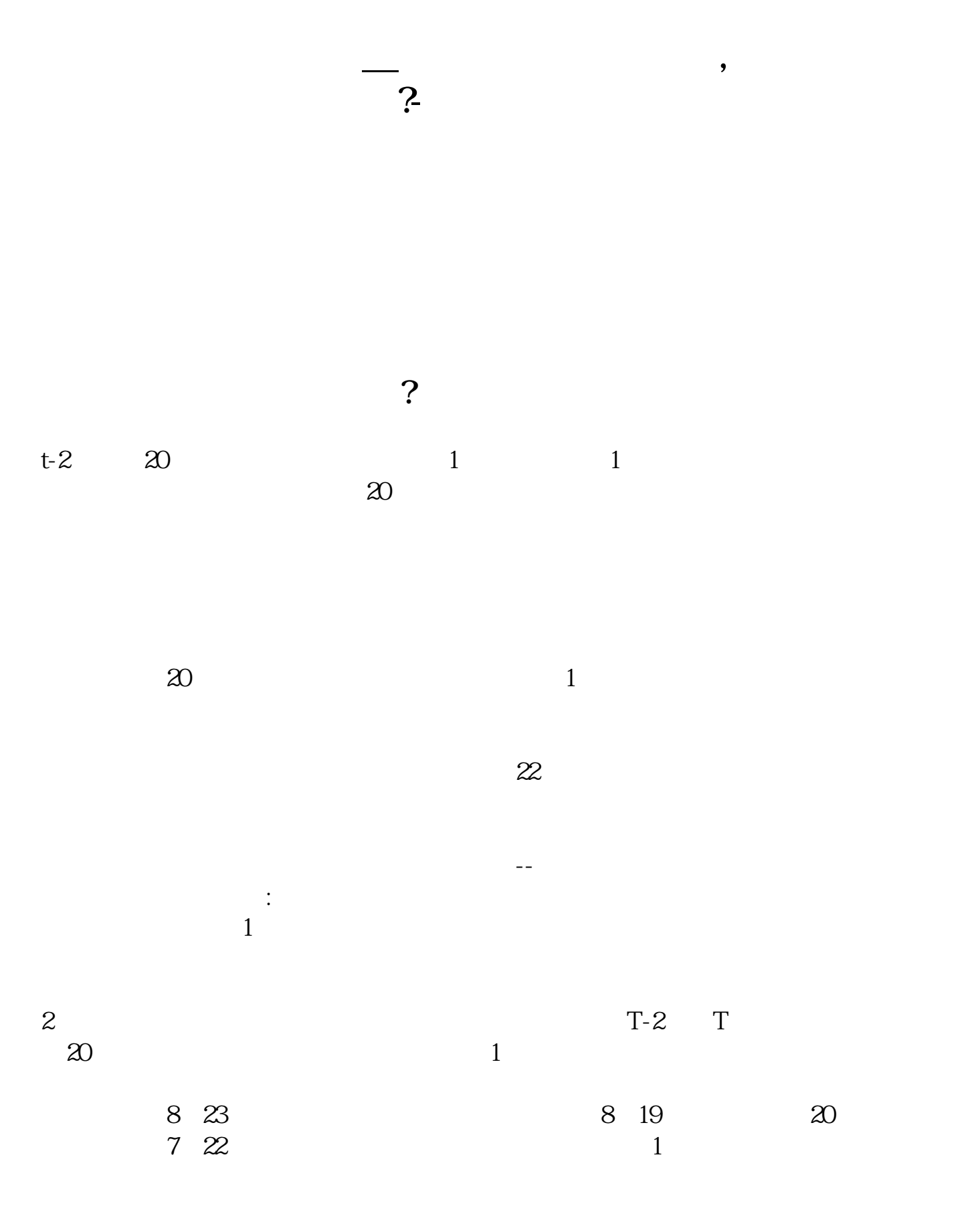

 $3 \nightharpoonup$ 

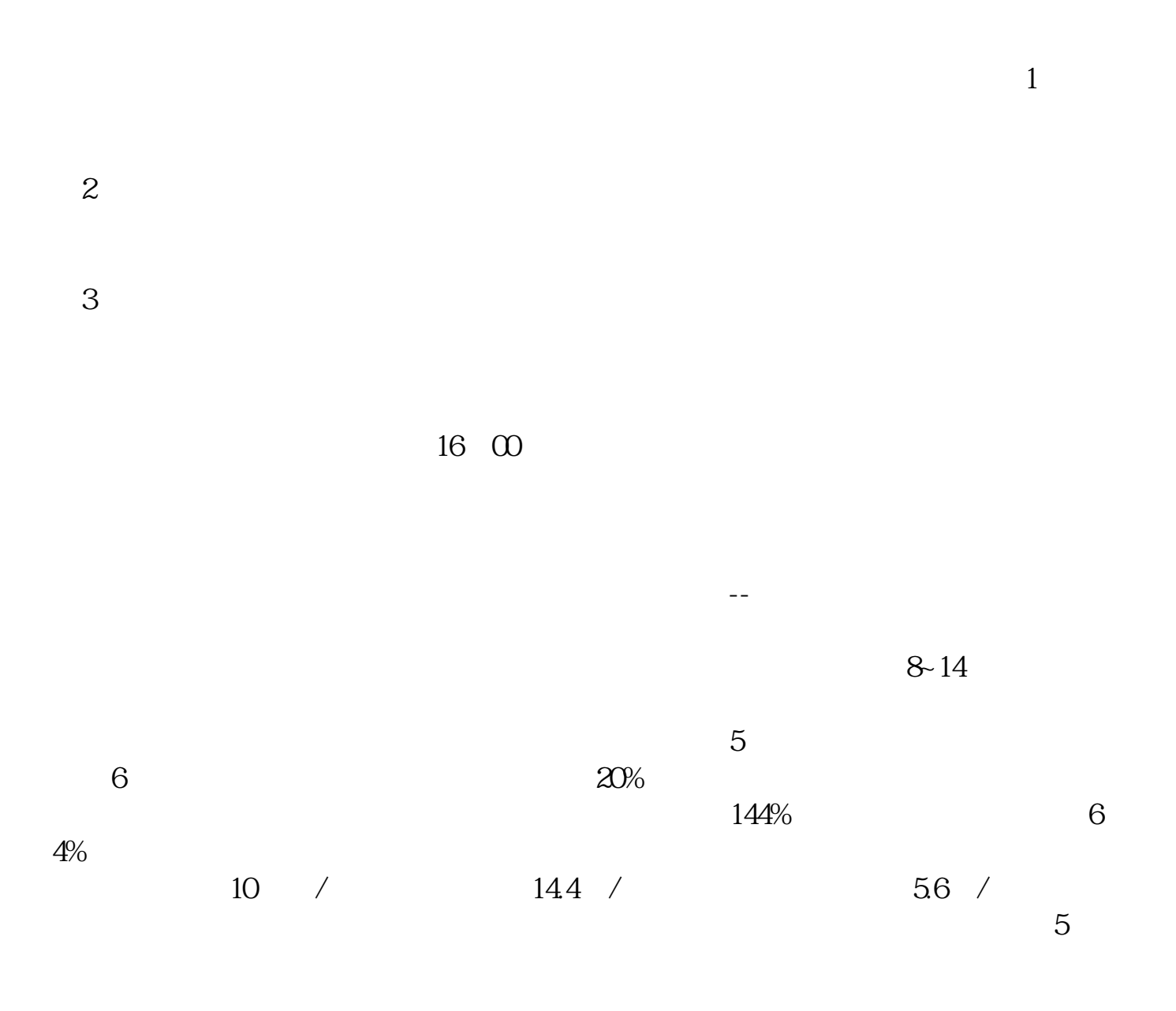

 $\bm{1}$ 

**2-** 1

 $($ 

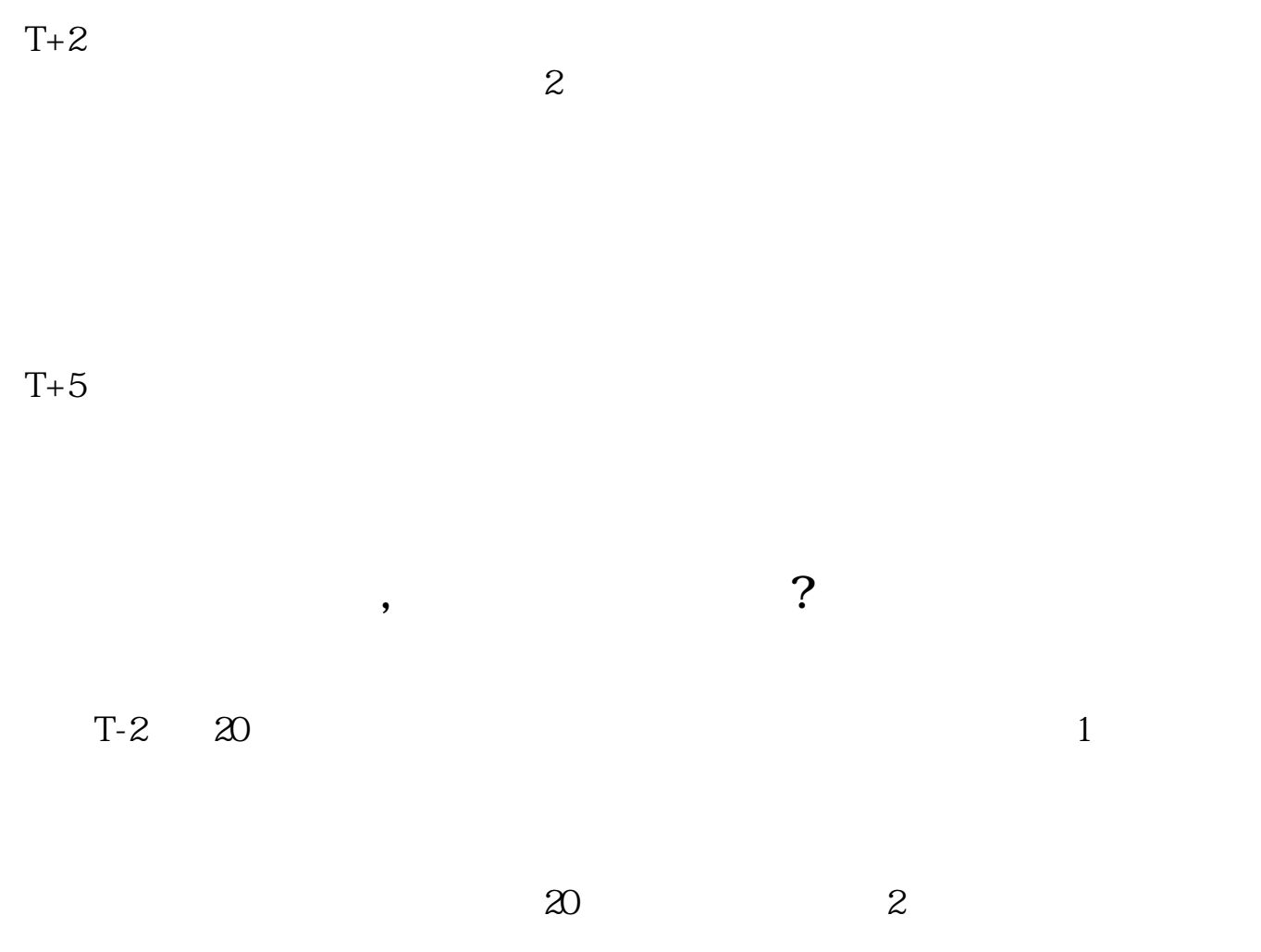

## $10 \t30 \t11 \t30 \t10 \t02 \t00$

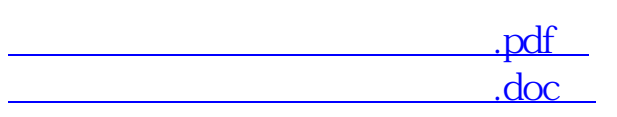

借鉴内容:新股申购-财经百科

[更多关于《开户后多久能买股票》的文档...](https://www.baidu.com/s?wd=%E5%BC%80%E6%88%B7%E5%90%8E%E5%A4%9A%E4%B9%85%E8%83%BD%E4%B9%B0%E8%82%A1%E7%A5%A8)

http://www.83717878.com/subject/4752.html